# **H5P Activities**

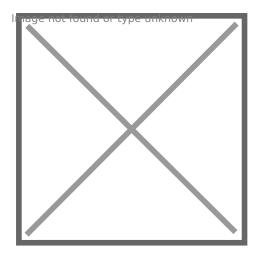

#### Accordion

Create vertically stacked expandable items leagefort the Agaypottencontent type

#### Agamotto

Create a sequence of images that gradually change Aritlameticu Quiztie on known

#### Arithmetic Quiz

Create time-based arithmetic quizzes

#### Audio Recorder

Create an audio recording

#### Chart

Quickly generate bar and pie charts

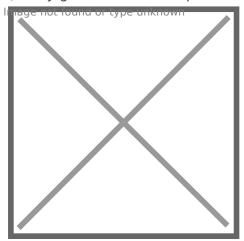

#### Collage

Create a collage of multiple images

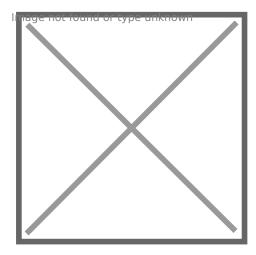

#### Column

Column layout for H5P Content

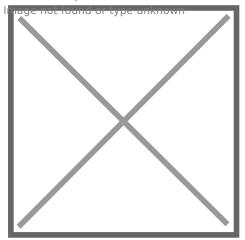

#### **Course Presentation**

Create a presentation with interactive slides

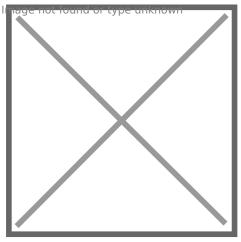

# Dialog Cards

Create text-based turning cards

Dagumentationty peoliskoon

**Documentation Tool** 

Create a form wizard with text export

hag at the hoop type unknown

**Drag and Drop** 

Create drag and drop tasks with images

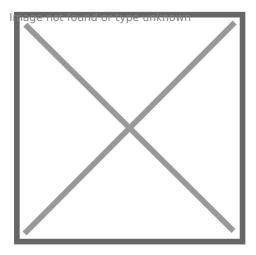

# Drag the Words

Create text-based drag and drop tasks

#### Essay

Create essay with instant feedback

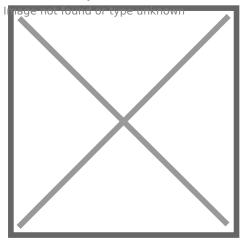

#### Fill in the Blanks

Create a task with missing words in a text

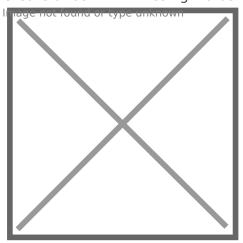

# Find Multiple Hotspots

Create many hotspots for users to find Imaggo-Hotspot Questionwicon

# Find the Hotspot

Create image hotspot for users to find

# Isageshowing of ayydsuinknowstack where each card has an image and a text field

#### Flashcards

Create stylish and modern flashcards

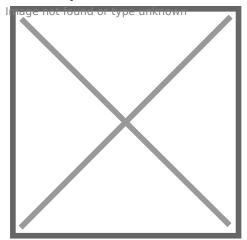

#### Guess the Answer

Create an image with a question and answer button

#### Iframe Embedder

Embed from a url or a set of files

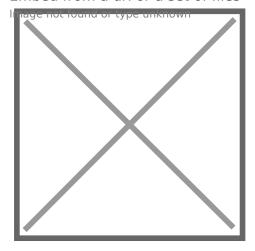

#### Image Hotspots

Create an image with multiple info hotspots leagefort that mage juntaposition content type

#### Image Juxtaposition

Create interactive images

Images tanda toppped on other images

#### Image pairing

Drag and drop image matching game

#### **Image Sequencing**

Place images in the correct order image as idea is the unknown

## Image Slider

Easily create an Image Slider

#### Imageossiwon Brosspetationwicon

# Impressive Presentation (ALPHA)

Create a slideshow with parallax effects

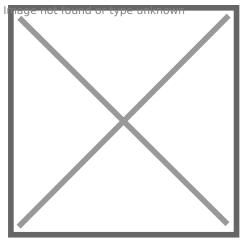

#### Interactive Video

Create videos enriched with interactions

Magk notes yie anknown

#### Mark the Words

Create a task where users highlight words

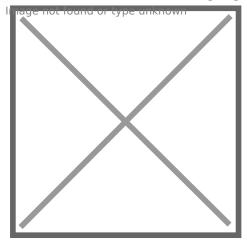

# **Memory Game**

Create the classic image pairing game

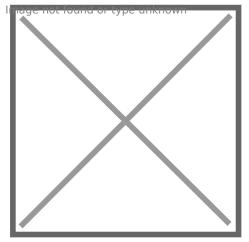

# **Multiple Choice**

Create flexible multiple choice questions

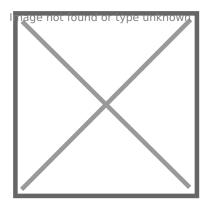

### Personality Quiz

Create personality quizzes

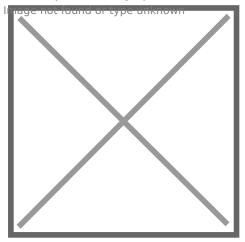

#### Questionnaire

Create a questionnaire to receive feedback

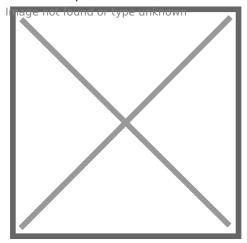

#### Quiz (Question Set)

Create a sequence of various question types Single Chaire Septe Carnown

# Single Choice Set

Create questions with one correct answer

#### Speak the Words

Answer a question using your voice
Andienage who wife missimphone and questions
Speak the Words Set

A series of questions answered by speech

**Stage marry uisson** type unknown

#### Summary

Create tasks with a list of statements

Thinge hinterdantor type unknown

#### Timeline

Create a timeline of events with multimedia

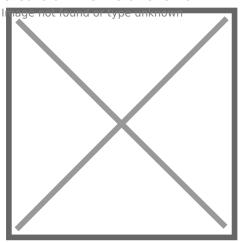

True/False Question

Create True/False questions

Thwite action begrelanmown

Twitter User Feed

Show your Twitter feed with H5P

Revision #1

Created 24 May 2018 18:05:36 by ClassCloud Updated 16 April 2019 18:56:39 by ClassCloud